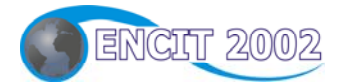

### IX CONGRESSO BRASILEIRO DE **ENGENHARIA E CIÊNCIAS TÉRMICAS** 9th BRAZILIAN CONGRESS OF THERMAL **ENGINEERING AND SCIENCES**

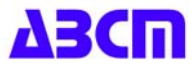

# Paper CIT02-0492

## MODELAGEM COMPUTACIONAL DE PROCESSOS EM EQUILÍBRIO **QUÍMICO: VERSÃO DO "FORTRAN 90"**

#### Ângela Patricia Spilimbergo

Universidade Regional do Noroeste do Estado do Rio Grande do Sul – UNIJUÍ – Departamento de Física, Estatística e Matemática Caixa Postal 560 - Ijuí, RS - 98700-000 patspi@unijui.tche.br

#### **Cleusa Jucela Auth**

Universidade Regional do Noroeste do Estado do Rio Grande do Sul - UNIJUÍ - Departamento de Física, Estatística e Matemática Caixa Postal 560 - Ijuí, RS - 98700-000  $cleusa@unijui.$ tche.br

#### Raisa Ishkakova

Universidade Regional do Noroeste do Estado do Rio Grande do Sul - UNIJUÍ -Mestrado em Modelagem Matemática Caixa Postal 560 - Ijuí, RS - 98700-000 kriukov@unijui.tche.br

Resumo. Os atuais softwares empregados para determinar as propriedades dos sistemas quimicamente equilibrados, tiveram sua origem nos anos 70 e foram executados, em suas últimas versões, no meio "FORTRAN 77". Neste trabalho é apresentado o software "Processos Quimicamente Equilibrados" criado no meio "FORTRAN 90", no qual utilizando a mesma base matemática, foram incorporados operadores e funções do tipo "alocação dinâmica", formato livre, análise sintáxica, etc. No resultado o software tornou-se mais cômodo ao usuário. São descritos os procedimentos de transformações simbólicas: leitura e análise sintáxica das linhas dos símbolos das substâncias químicas, separação desses símbolos, reordenação do conjunto de espécies, formação de vetores e matrizes necessários para "construir" as equações de equilíbrio químico, etc. No trabalho estão mostradas também as vantagens da nova versão do software nos exemplos do cálculo das características termodinâmicas e termofísicas dos produtos de combustão, para um meio reagente complexo do tipo "carvão + ar+ CaCO<sub>3</sub>\*" e do propelente: "gás natural + ar +  $O_2$ "

Palavras chave: software, equilíbrio químico, tratamento de dados, poluentes, Fortran 90

#### 1. Introdução

Os processos de combustão em instalações energéticas são atualmente pesquisados por vários modelos matemáticos e softwares: Gordon e McBride (1971), Alemassov et all (1971) (abordagem de equilíbrio químico), Kee et all (1980) e Westbrook et all (1983) (abordagem da cinética química). Todos eles são bastante volumosos devido principalmente a complexidade dos modelos matemáticos; a sua invariância em relação aos meios reagentes (conjunto de substâncias e reações); ao uso de informações simbólicas com necessidade de análise de sintaxe e transformações em dados numéricos. Portanto, para cada nova versão de um software da modelagem da combustão são exigidos grandes esforços para a aplicação dos avanços da linguagem usada. Historicamente ocorre que todos os *softwares* foram realizados em Fortran, e com o passar do tempo foram elaboradas várias versões desta linguagem: Fortran 4 (Setzer et all, 1972), Fortran 77 (Pollack, 1982), Fortran 90 (Bartenhev, 1998) e acompanhando estas versões os softwares foram modificados melhorando assim suas propriedades.

Neste trabalho desenvolve-se uma nova versão do *software* ADTIJUI (cálculo dos processos quimicamente equilibrados usando o Fortran moderno – Microsoft Fortran Power Station (FSP)), que foi criado com base no Fortran 90.

#### 2. Equações do modelo e arquivos do software

O modelo matemático de Alemassov et all (1971) já foi apresentado algumas vezes na língua portuguesa (Spilimbergo e Ishkakova, 1996; Spilimbergo et all, 1998 e Spilimbergo et all, 2001) e abaixo são descritas as suas principais equações. Em geral é preciso determinar a composição  $(r_q)$ , a temperatura (T) e as propriedades de um meio reagente em condições de equilíbrio químico. Para os cálculos são pré-definidos: o conjunto de substâncias, que podem ser gasosas ou condensadas; a pressão (P); as fórmulas condicionais do oxidante ( $b_{i\alpha}$ ) e do combustível ( $b_{i\alpha}$ ) e também suas entalpias (I<sub>ox</sub>, I<sub>c</sub>), além do coeficiente de excesso do oxidante ( $\alpha_{ox}$ ). Para cada substância são conhecidas as informações:  $I_q = f_q(T) e S_q^0$ , em forma polinomial. As principais equações do modelo são descritas a seguir.

a) Dissociação das moléculas:

$$
\ln P_j - \sum_{i=1}^n a_{ij} \cdot \ln P_i + \ln K_{j(P)} = 0 \qquad j = 1,...,m
$$
 (1)

b) Conservação dos átomos:

$$
\ln\left(\sum_{j=1}^{m} a_{ij} \cdot P_j + P_i\right) - \ln M_p - \ln b_{ip} = 0 \qquad i = 1,...,n
$$
 (2)

c) Dalton

$$
\ln\left(\sum_{q=1}^{m+n} P_q\right) - \ln P = 0\tag{3}
$$

d) Energia:

$$
I_p - I_{pc} = 0 \tag{4}
$$

onde: P<sub>i</sub>, P<sub>i</sub> e P<sub>q</sub> – pressões parciais do i-ésimo átomo, da j-ésima molécula/radical e da q-ésima substância dos produtos de combustão, respectivamente; a<sub>ij</sub> – quantidade do i-ésimo átomo na j-ésima molécula/radical; K<sub>j(P)</sub> – constante de dissociação;  $M_p$  – constante de proporcionalidade;  $b_{ip}$  – quantidade do i-ésimo átomo na fórmula condicional do bipropelente; I<sub>p</sub> e I<sub>pc</sub> – entalpias mássicas do bipropelente e dos produtos de combustão, respectivamente. As constantes de dissociação das substâncias moleculares são determinadas por:

$$
\ln K_{j(P)} = \frac{\sum_{i=1}^{n} a_{ij} \cdot S_i^0 - S_j^0}{R_o} - \frac{\sum_{i=1}^{n} a_{ij} \cdot H_i - H_j}{R_o T}
$$
(5)

sendo: R<sub>o</sub> a constante universal dos gases; S<sup>o</sup> e S<sup>o</sup> a entropia do i-ésimo átomo e da j-ésima molécula/radical, respectivamente; H<sub>i</sub> e H<sub>i</sub> – entalpia molar do i-ésimo átomo e da j-ésima molécula/radical, respectivamente, com a entropia e a entalpia calculadas por:

$$
H_q = A_{Iq} + \sum_{v=1}^{7} a_{qv} \cdot x^v
$$
 (6)

$$
S_q^o = A_{Sq} + 10^{-3} \cdot a_{1q} \cdot \ln x + 10^{-3} \sum_{v=2}^{3} \frac{v}{(v-1)} \cdot a_{qv} \cdot x^{v-1}
$$
 q = i, j (7)

onde A<sub>I</sub>, A<sub>S</sub> e a<sub>i</sub> são coeficiente para aproximação da entalpia e da entropia e  $x = \frac{T}{1000}$ .

Conhecendo  $b_{i\alpha x}$ ,  $b_{i\alpha}$ ,  $I_{\alpha x}$ ,  $I_{\alpha}$ ,  $I_{q} = f_{q}(T)$  e  $S_{q}^{0} = f_{q}(T)$  é necessário calcular  $P_{i}$ ,  $P_{j}$ ,  $T$  e as propriedades termodinâmicas e termofísicas dos produtos de combustão:  $\mu$  - massa molecular,  $C_{pf}$  - calor específico "congelado",  $C_{\text{ne}}$ - calor específico equilibrado, λ - condutibilidade térmica, η - viscosidade, etc. As fórmulas para a determinação dessas propriedades e o algoritmo de cálculo (baseado no método de Newton) são apresentados em Alemassov et all (1971) e em Spilimbergo et all (1998).

Em situações reais, um meio reagente pode incluir apenas algumas substâncias ou então até mais de cem substâncias individuais. Para caracterizar cada substância é necessário mais do que 15 valores numéricos. Por isso como apoio ao *software* para a realização de cálculos levando em conta o meio reagente no estado de equilíbrio químico, é utilizada uma base de dados que atualmente dispõe de informações sobre mais de 1500 substâncias. Esta base de dados no caso deste *software* é composta de três arquivos :

a) arquivo das substâncias condensadas INDIWK.DAT - um fragmento deste arquivo é mostrado na Fig. (1);

b) arquivo das substâncias gasosas INDIWF.DAT - a Fig. (2) mostra um fragmento dele;

c) arquivo dos meios reagentes INDAW.DAT - mostrado um fragmento dele na Fig. (3).

AL203\* 0.101960E 03 0.900000E 03 0.232600E 04 0.600000E 04 0.0 0.200000E 00 0.765385E 01 0.396356E 02 0.486349E 02 0.0  $0.0$ 0.300000E 00  $0, 0.$  $-0.404692F$   $06-0.409829F$   $06-0.402946F$   $06,0,0$  $0.0$ 0.748686E 04 0.262364E 05 0.389306E 05 0.0  $0.0$ 0.249092E 05 0.168176E 04-0.133173E 00 0.0  $0.0$  $-0.966457E$  04 0.549886E 02 0.997356E-02 0.0  $0.0$ 0.554300E 04 0.554300E 04 0.554300E 04 0.0  $0.0$  $-0.108000E$  04-0.108000E 04-0.108000E 04 0.0  $0.0$  $0.0$  $0.0$  $0.0$  $0.0$ AL.  $\circ$  $\star$ 0.170570E 01-0.545200E 00 0.432000E-01 0.0  $0.0^ 0.0$  $0.0$  $0.0$  $0.0$  $0.208000E - 02$ 0.635000E 04 0.0  $0.0$ 

Figura 1. Fragmento do arquivo INDIWFK.DAT (\* - símbolo de substância condensada).

 $O1H1$ 0.1700800E 02 0.3846000E 01 0.1808000E 03 0.5356207E 02 0.7193781E 04 0.7514066E 04-0.1193649E 04 0.1225484E 04-0.4662830E 03 0.9295183E 02  $-0.9527370E$  01 0.3946388E 00 0.0 0.9999996E-01 0.9999996E-01  $0.0\,$  $0.0$  $0.0$  $\circ$  $H$  $C1H4$ 0.1604300E 02 0.3783999E 01 0.1482000E 03 0.3952127E 02-0.1919663E 05 0.1415497E 04 0.1210874E 05-0.3520867E 04 0.5767776E 03-0.4521117E 02 0.5495691E 00 0.8578718E-01 0.0 0.9999996E-01 0.3999999E 00  $0.0$  $0.0$  $0.0$  $\mathcal{C}$  $H$ 

Figura 2. Fragmento do arquivo INDIWF.DAT.

```
AR + C3H8N.N2.N101.N102.
H, H2, O, O2, C, H2O1, C1O1, O1H1, C1H4, C1H2, C1H3, H1C1O1, H2C1O1, C2H1, H1O2,
C2H6, C2H5, C2H3, C2H4, C2H2, C3H8, C1O2;
                                            ------------------
FULC6H6+AR
O, H, N, C, H2, O2, H2O1, C1O1, O1H1, C1H4, C6H6, C4H1, C4H2, C4H3,
сінз, сінг, нісіоі, насіоі, ніог, санб, санб, санз, сан4, сана,
стна, стнт, стн 601, с 6н601, с 6н5, с 6н501, стн501, с501н5,
C5H4O1, C5H5O1, C5H5, H1C2O1, C1O2, C2H1, N2O1, N1O2, N1O1, N2, H1C4;
```
Figura 3. Fragmento do arquivo INDAW.DAT.

Para facilitar o trabalho com a base de dados e cálculos pelo aplicativo, nos arquivos INDIWFK.DAT e INDIWF.DAT são incluídos os símbolos químicos das substâncias, além de dados como: μ, σ e ε/κ - parâmetros de Lennard-Jonhson, A<sub>I</sub>, A<sub>S</sub>, a<sub>i</sub> – coeficientes para aproximação da entalpia e da entropia. E no arquivo INDAW.DAT sob o código do meio reagente, por exemplo: FULC6H6 + Ar, o usuário digita o conjunto de fórmulas químicas das substâncias necessárias. O aplicativo inclui duas partes principais: leitura das informações dos arquivos, análise da sintaxe dos dados em forma simbólica, formação de vetores e matrizes para a resolução das Eq. (1) – (4); e resolução das equações.

As principais modificações foram realizadas na primeira parte, onde foram introduzidos novos operadores, alterados os operadores de entrada/saída e descrições das matrizes (foi introduzida à alocação dinâmica de matrizes), etc. Antes de descrever estas modificações são apresentados alguns dos principais fragmentos da primeira parte do aplicativo.

#### **3. Tratamento dos dados dos arquivos**

No arquivo de dados iniciais, na versão anterior, Fig. (4), são incluídos : o código do cálculo (T – para meio neutro, E – para meio ionizado), P, o código do meio reagente, α<sub>ox</sub>, I<sub>ox</sub>, b<sub>iox</sub>, I<sub>c</sub> e b<sub>ic</sub>. O programa lê as linhas de acordo com a ordem mostrada na Fig. (4) e entre eles o código do meio reagente, como por exemplo: "Ar + C3H8". Logo após, o programa lê o arquivo INDAW.DAT (Fig. (3)) para procurar o bloco de dados com o mesmo código - conjunto de substâncias prescritas. Encontrando o bloco procurado o programa:

- faz a análise da sintaxe das linhas (as fórmulas químicas das substâncias são separadas por vírgulas e o símbolo ":" significa o fim do bloco), separa e grava em um vetor NOM (do tipo *char*) as fórmulas químicas das substâncias do meio reagente;  $\mathbf{T}$ 

500000E06 AR+C3H8 100000E01 .204100E03O.220000E01N.780000E01 -.46586E04C.300000E01H.800000E00

Figura 4. Exemplo de um arquivo de dados iniciais na versão anterior.

- determina o número total de espécies (NB) e entre elas o número de substâncias condensadas (NBK);

- para racionalizar a leitura posterior dos arquivos INDIWF.DAT e INDIWFK.DAT, o programa faz a reordenação das substâncias na matriz NOM, localizando as substâncias condensadas após as substâncias gasosas.

Em seguida o programa realiza a leitura do arquivo INDIWF.DAT. Nesta ação são comparadas as fórmulas químicas das substâncias do arquivo e do vetor NOM. No caso de coincidência o programa grava a informação sobre a substância encontrada no arquivo, em uma matriz bidimensional OM (do tipo *real*). A cada substância é atribuído um número, que corresponde ao número da linha na matriz OM, para realizar a passagem da forma simbólica a números, isso possibilita a formação dos vetores e matrizes nas Eq.  $(1) - (4)$ . A matriz OM armazena para cada substância a sua massa molecular μ, σ e ε/κ, coeficientes de aproximação da entalpia e da entropia (A<sub>I</sub>, A<sub>S</sub>, a<sub>i</sub>) e inclui mais algumas informações, que são distintas para átomos e moléculas.

A seguir o programa começa a leitura do arquivo INDIWFK.DAT, da mesma forma em que fez a leitura do arquivo INDIWF.DAT: comparando as fórmulas químicas das substâncias, gravando (no caso de coincidência) uma parte das informações na matriz OM e a outra em uma matriz FK (do tipo *real*), a qual contém informações complementares como: temperaturas das passagens de fases, coeficientes de aproximação da tensão superficial, trabalho de extração de elétron, etc.

Para determinar o número de substâncias atômicas (M) e moleculares (L), o programa utiliza informações da matriz OM, onde as substâncias moleculares são caracterizadas pelo número de átomos em cada molécula (sendo que as substâncias atômicas não possuem essa característica). Então no resultado são determinados os valores L, M, NB e NBK para a alocação dinâmica de vetores e matrizes no programa e são formadas as matrizes OM, FK e NOM para realizar cálculos pelas Eq.  $(1) - (4)$ .

#### 4. Principais alterações no *software* **ADTIJUI**

A versão anterior do *software* realizada em Fortran 77, apresenta algumas dificuldades no trabalho do usuário. Entre elas pode-se destacar:

- o uso de formato fixo na digitação do código-fonte:

- o uso de dados iniciais formatados no arquivo de entrada, que provocam freqüentemente erros na leitura dos dados;

- a necessidade de muitas alterações nos tamanhos de vetores e matrizes do programa (os tamanhos são indicados numericamente), quando é necessário simular meios reagentes com diferentes quantidades de substâncias individuais. A passagem para o "Fortran 90" possibilitou excluir estas dificuldades. Na nova versão foram usados:

- formato "livre" de digitação do código-fonte do programa;

- constantes numéricas nomeadas (operador PARAMETER);

- tipo CHARACTER para declarar variáveis e matrizes simbólicas;
- novo tipo de DO (DO, DO WHILE);

- novas funções padronizadas para trabalhar com *strings* (ADJUSTL, TRIM, RINDEX) e funções gráficas;

- alocação dinâmica de memória durante a execução do programa (operadores ALLOCATABLE, ALLOCATE);

- módulos (MODULLE, USE).

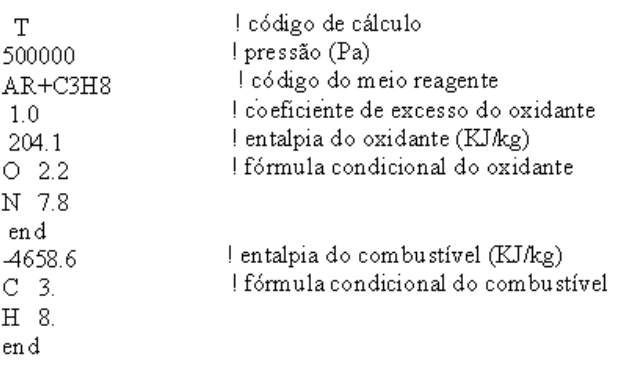

Figura 5. Exemplo de um arquivo de dados iniciais na nova versão.

Em particular, na versão anterior do aplicativo, (Fig. (4)) no arquivo de dados iniciais são usados vários formatos, sem a possibilidade de serem escritos comentários, que condicionam alta probabilidade de serem cometidos erros na leitura. Na nova versão esta possibilidade é praticamente zerada - um exemplo do arquivo de dados inicias da nova versão encontra-se na Fig. (5).

Por exemplo, na nova versão do programa, a entrada das fórmulas condicionais do oxidante e do combustível tornase mais amigável: é destinada uma linha para cada símbolo de um átomo e a sua fração molar correspondente, para cada componente. Após a leitura da entalpia do componente e de uma linha da fórmula condicional (tanto do oxidante como do combustível) é realizada a retirada dos espaços em branco de ambos os lados da linha, usando os operadores "ADJUST" e "TRIM". Se os símbolos restantes forem à palavra "END", então o programa passa para o bloco de verificação da fórmula condicional do componente, se a palavra "END" ainda não apareceu, continua a leitura da linha seguinte. No bloco de verificação são realizados:

- a comparação dos símbolos dos átomos na fórmula do componente com o símbolo dos átomos no conjunto das substâncias no arquivo INDAW.DAT;

- o cálculo da soma das valências no componente, se esta soma, por exemplo, for negativa e o componente for o combustível, então foi cometido um erro.

Se não foi detectado erro, o programa começa ler as informações sobre o segundo componente e logo após essa análise calcula os valores  $b_{ip}$  e I<sub>p</sub>, usados nas Eq. (1) – (4). Na Fig. (6) está apresentado o fluxograma de entrada e análise da fórmula condicional de cada componente para a nova versão.

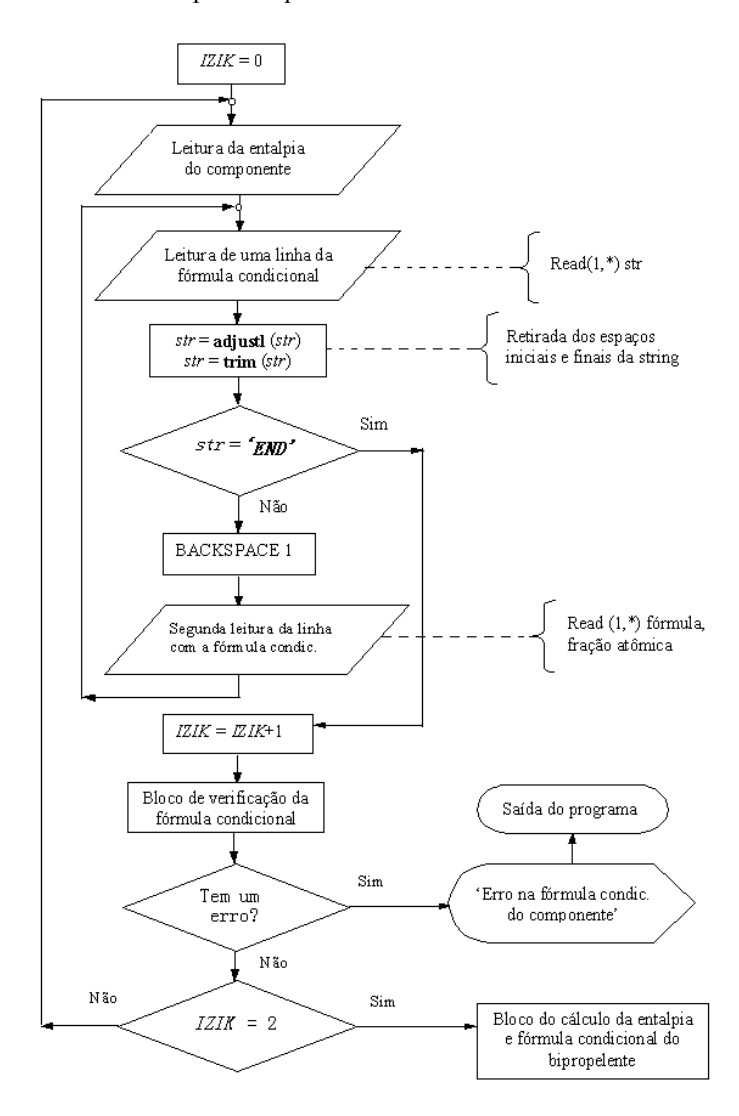

Figura 6. Fluxograma da entrada e análise da fórmula condicional de um componente.

Na Figura (7) é mostrado um fragmento do programa sobre alocação de memória na versão anterior, onde a memória é reservada para um meio reagente com 80 ou menos substâncias, entre as quais pode-se ter até 30 espécies de átomos e 10 substâncias condensadas. Se por exemplo, for necessário simular um meio reagente com mais do que 80 substâncias ou mais do que 10 espécies condensadas, seria necessário fazer alterações manuais nas declarações dos vetores e matrizes. Na nova versão do *software* esta desvantagem é eliminada como mostra a Fig. (8), onde está apresentado o mesmo fragmento da Fig. (7), com o uso dos operadores ALLOCATE e ALLOCATABLE. Graças a

esses operadores não é necessário determinar preliminarmente os tamanhos das principais matrizes (OM, BES, etc.). Estes tamanhos podem ser determinados durante a execução do programa, quando já foram calculados os parâmetros L, M, NB e NBK.

> SUBROUTINE TDMOD (XK, YK, IM, X, Y, GM, BES, H, E1, G, GRM, W, PL, P, BL, DELTA, \*DELTAB,PNOM,NOM,RM,NT,NB,FK,HS,L,M,XO,CPQ,BESK,IM7,IM8,YRAS) DIMENSION IM(50),GM(130,8),BES(80),H(80),E1(80,30), HS(80),XQ(80),CPQ(80), FK(10,8,9),BESK(8,9),G(81),GRM(81) REAL\*8 W(80), PL(80), P(80), BL(80), DELTA(80), DELTAB(80), E4(31,31), PNOM(2,80), \*NOM(2,80),OM(80,40),MONP(2,80),SG(4),RM(100),COMP(80,21),FS(2,80)

Figura 7. Fragmento do aplicativo na versão anterior.

```
SUBROUTINE TERM/RM,NB,L,M,N,KAM,PNOM,IM,FK,NEN,MBP,OM,NCONDEN)
 FEAL*8, ALLOCATABLE :: W(),PL(),P(),BL(),DELTA(),DELTAB(),BA(;,),RR()<br>REAL*8, ALLOCATABLE :: W(),PL(),P(),BL(),DELTA(),DELTAB(),BA(;,),RR()<br>REAL*4, ALLOCATABLE :: H(), HS(), CPQ(), XQ(), E1(;,), G(), GRM(), GRMG(),<br>*GRMO(
  DIMENSION IM(50), FK(NCONDEN, 8,9)
  REAL*8 OM(NB, 40), RM(100)
  CHARACTER*8 PNOM(2,NB)
ALLOCATE (H(KAM), HS(KAM), CPQ(NB), XQ(NB), E1(L,M), BL(M), DELTA(L), DELTAB(N),
 *E4(N,N), P(NB), PL(NB), W(L), RR(NB), GRMG(M*2), GRMO(M*2), GRM(M*2), G(M), BLG(M),
 *BLOK(M), GV(NCONDEN), BES(M), STAT=ERR_ALLOC)
  IF (ERR_ALLOC .NE.0) then
  PRINT<sup>*</sup>,"TERM: Erro de alocação de matrizes H,HS,..., BES"
  PAUSE
  STOP
  END IF
```
Figura 8. Fragmento do aplicativo na versão nova.

#### 5. Verificação e Pesquisas Numéricas

#### 5.1. Comparação com o aplicativo NASA SP273

Com o objetivo de verificação do aplicativo na nova versão, foram realizados cálculos termodinâmicos para diferentes meios reagentes, comparando-os com os resultados obtidos através do aplicativo NASA SP273 (Gordon e McBride, 1971). A comparação mostrou-se satisfatória e na Tab. (1) estão apresentados alguns dos resultados encontrados para o meio reagente "H<sub>2</sub> + ar", levando em conta as seguintes condições:  $\alpha_{ox} = 0.667$ ; I<sub>c</sub> = 0 kJ/kg, I<sub>ox</sub> = 0 kJ/kg; T=3000 K e P =  $10^4$  Pa.

Tabela 1. Comparação dos resultados obtidos pelos programas ADTIJUI e NASA SP273 (frações molares das substâncias).

| Substâncias |        |        | N        | H. | H <sub>2</sub> C | NC      | Ν۰    |         |        |
|-------------|--------|--------|----------|----|------------------|---------|-------|---------|--------|
| ADTIJUI     | 0.1840 | 0.0416 | J,000029 |    |                  | 0.00933 | 0.445 | 0.051   | 0.0135 |
| NASA SP273  | 0.1828 | 0.0422 | 0,00003  |    | 18               | 0.00969 | 0,447 | 0.05082 | 0.0141 |

#### 5.2. Características de combustão do gás natural com "ar enriquecido"

O gás natural em geral é uma mistura de hidrocarbonetos. Com sua chegada ao sul do país, propõem-se utiliza-lo de uma forma bem ampla nos mais diferentes setores como: energético, metalúrgico, etc. A temperatura máxima, da sua combustão com ar, é de aproximadamente 2250 K. Mas para setores como metalurgia, metal-mecânica, etc., algumas vezes são exigidas temperaturas mais altas, que podem ser obtidas aumentando-se no ar a parcela de oxigênio (z). Neste trabalho usando a nova versão do aplicativo (em Fortran 90) foram realizadas simulações numéricas, para determinar as características dos produtos de combustão: "gás hidrocarboneto" + ar "enriquecido" (zO<sub>2</sub> + (1 – z) N<sub>8</sub>), nos intervalos  $\alpha_{ox} = 0.4...1, 8$  e z = 0,2...0,9, onde z é a fração molar do O<sub>2</sub> em "ar enriquecido".

Para o "gás hidrocarboneto" foi considerada a fórmula condicional:  $[C_{3.95}H_{8.90}]$ , com entalpia I<sub>c</sub> = -677 kJ/kg, e os produtos de combustão levaram em conta as substâncias: H, O, N, C, H<sub>2</sub>, O<sub>2</sub>, H<sub>2</sub>O, CO, CO<sub>2</sub>, OH, CH<sub>4</sub>, NO<sub>2</sub>, NH<sub>3</sub>, N<sub>2</sub>, NO,  $C^*$ . Alguns resultados estão apresentados nas Fig. (9) – (11).

A Figura (9) mostra a dependência T =  $f(\alpha_{ox}, z)$  na forma de um gráfico tridimensional. Analisando neste gráfico as linhas ( $\alpha_{ox}$  = var e z = const) pode-se constatar que: cada linha possui um máximo de temperatura que evolui de T<sub>max</sub>  $(z=0,20) = 2250$  K até T<sub>max</sub>  $(z=0,9) = 3100$  K; para  $z=0,2$  o máximo corresponde ao valor  $\alpha_{ox} \approx 1,0$  e para  $z=0,9$  o mesmo ocorre para  $\alpha_{ox} \approx 0.8$ . Este "deslocamento" das T<sub>max</sub> ocorre devido à dissociação que praticamente não ocorre quando  $z = 0,2$ , e é considerável quando  $z = 0.9$ .

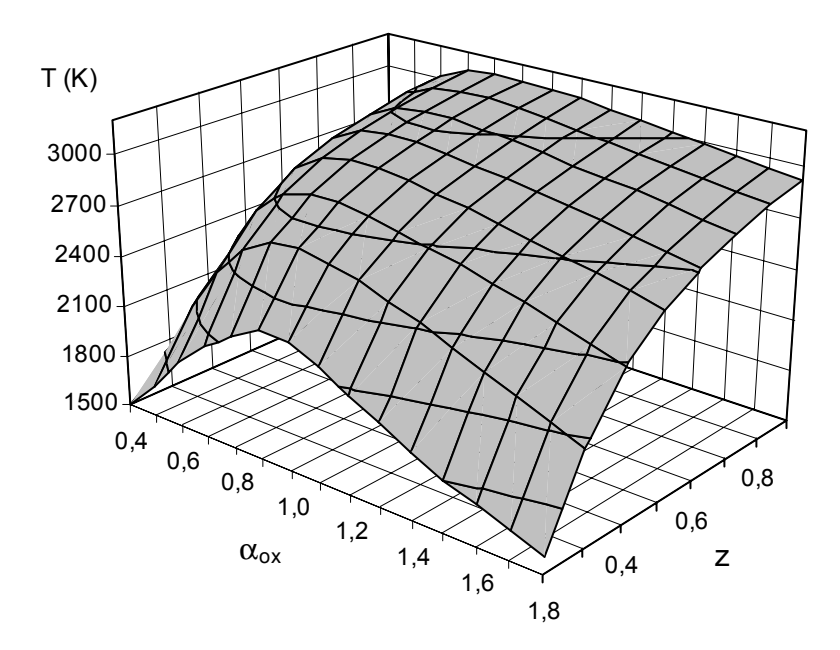

Figura 9. Distribuição da temperatura em função de  $\alpha_{ox}$  e de z.

Analisando as alterações da temperatura nas linhas: (a)  $\alpha_{ox} = 0.4$  (z = var, misturas "ricas"); (b)  $\alpha_{ox} = 0.9$  (z = var, misturas "estequiométricas") e (c)  $\alpha_{ox} = 1.8$  (z = var, misturas "pobres") pode-se observar que com o aumento de z=0,2...0,9, na linha (a) a temperatura se altera no intervalo T = 1400...2380 K, ou seja,  $\Delta T \approx 1000$  K; T=2250...3100 K, ou seja,  $\Delta T \approx 850$  K e na linha (c) T = 1600...2920, ou seja,  $\Delta T \approx 1320$  K. Então nos "extremos"  $(\alpha_{ox} = 0.4 \text{ e } \alpha_{ox} = 1.8)$  com o aumento de z, a temperatura cresce mais rápido do que na zona "estequiométrica". Este fato também é explicado pela dissociação, ela é maior para temperaturas mais altas e isso se reflete nos valores do calor específico equilibrado  $(C_{pe})$ , que é determinado por:

$$
C_{pe} = C_{pf} + \frac{1}{M_p \cdot T} \cdot \left| \sum_{q=1}^{m+n} P_q \cdot I_q \left( \frac{\partial \ln P_q}{\partial \ln T} \right)_p \right| - \frac{1}{T} \left( \frac{\partial \ln M_p}{\partial \ln T} \right)_p \tag{6}
$$

Esta fórmula é composta por duas partes:

- o calor específico "congelado" ( $C_{pf}$ ) que praticamente não depende da dissociação;

- o termo complementar que é ligado diretamente com a dissociação e com o aumento da temperatura o seu papel cresce rapidamente.

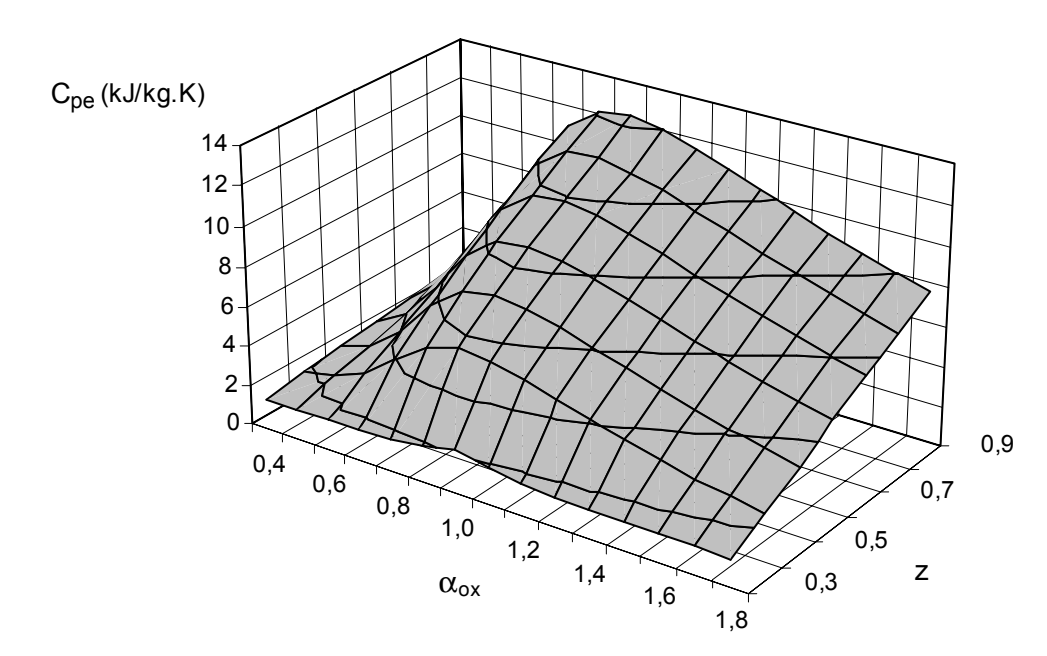

Figura 10. Distribuição do calor específico equilibrado em função de  $\alpha_{ox}$  e de z.

Na Figura (10) é apresentada a dependência C<sub>pe</sub> = f( $\alpha_{ox}$ , z), onde se evidencia que para temperaturas altas os valores de C<sub>pe</sub> são maiores. Então na linha "estequiométrica" ( $\alpha_{ox} = 0.9$ ; z = var) os valores de C<sub>pe</sub> são mais altos (até C<sub>pe</sub>  $\approx 12$ kJ/(kg K)) do que nas linhas (a) (até C<sub>pe</sub>  $\approx$  3 kJ/(kg K)) e (c) (até C<sub>pe</sub>  $\approx$  8 kJ/(kg K)), o que contribui para "retardar" o crescimento da temperatura na zona "estequiométrica".

Do ponto de vista da defesa do meio ambiente é importante conhecer o conteúdo dos poluentes nos produtos de combustão que podem ser gerados em condições de equilíbrio químico. A distribuição de um deles, NO, em função de  $\alpha_{ox}$  e de z está mostrada na Fig. (11). Os três fatores que determinam as concentrações de NO nos produtos de combustão são:

- o nível de temperatura, sendo que altas temperaturas contribuem para a formação do NO;

- a parcela de oxidante na mistura reagente - quanto mais oxidante, maior é a fração de NO;

- a relação  $b_{\text{Nov}}/b_{\text{Oox}}$  no oxidante - os valores  $b_{\text{Nov}}$  e  $b_{\text{Oox}}$  devem ser próximos, se  $b_{\text{Nov}}$  ou  $b_{\text{Oox}}$  são muito pequenos, o NO é formado com dificuldade.

A interação desses fatores determina o caráter da distribuição do NO na Fig. (11). Em particular:

- quando  $\alpha_{\rm ov}$  é pequeno (mistura rica,  $z = \text{var}$ ) quase não é gerado o NO (falta oxidante);

- na zona "estequiométrica" ( $\alpha_{ox} = 0.8...1,2$ ; z = var) é gerado um volume considerável de NO e com o aumento da temperatura a fração molar do NO ( $r_{\text{NO}}$ ) aumenta, mas para  $z > 0.7$  a concentração  $r_{\text{NO}}$  começa a cair (devido a grande diferença entre  $b_{\text{Nox}}$  e  $b_{\text{Oox}}$ );

- quando  $\alpha_{ox}$  é alto (mistura pobre, z = var) tem-se excesso de oxidante, mas para z = 0,2...0,3 o nível da temperatura não é alto, devido a isso  $r_{\text{NO}} (\alpha_{\text{ox}} > 1, z = 0, 2, \ldots, 0, 3)$  é menor do que  $r_{\text{NO}} (\alpha_{\text{ox}} \approx 1, z = 0, 2, \ldots, 0, 3)$ , mas com o aumento de z (de 0,3...0,7) as temperaturas aumentam, o que contribui para o crescimento de  $r_{NO}$  até a superação dos níveis de  $r_{NO}$  na zona "estequiométrica";

- para todos  $\alpha_{ox}$  ( $\alpha_{ox}$  <1;  $\alpha_{ox} \approx 1$ ;  $\alpha_{ox} \approx 1$ ) quando os valores z são altos ( $z \ge 8$ ) observa-se a queda de r<sub>NO</sub> devido a grande desigualdade entre  $b_{\text{Nox}}$  e  $b_{\text{Oox}}$ :  $b_{\text{Nox}}/b_{\text{Oox}} > 4$ .

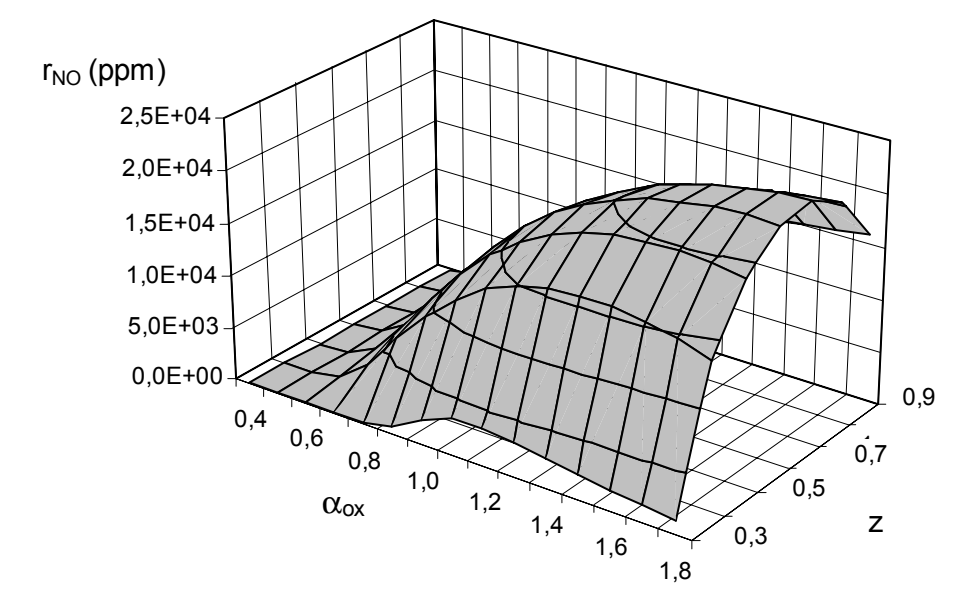

Figura 11. Distribuição do NO em função de  $\alpha_{ox}$  e de z.

#### 5.3. Captura do  $SO_x$  por pedra calcária na combustão do carvão betuminoso

O carvão é um dos mais importantes combustíveis da matriz energética mundial. Mas frequentemente esse fóssil contém uma fração considerável de enxofre (S), que gera nos produtos de combustão uma quantidade inadmissível de SO<sub>2</sub>. Para diminuir o seu conteúdo, na zona de combustão, junto com o carvão são injetadas pedras calcárias (CaCO<sub>3</sub>\*) trituradas, que podem capturar o enxofre, formando a espécie condensada CaSO<sub>4</sub>\*, por exemplo em Nair e Yavuzkurt (1997) e em Stouffer e Yoon (1989). Um dos aspectos interessantes neste problema é determinar a possibilidade dessa captura do ponto de vista do equilíbrio químico alterando a temperatura e  $\alpha_{ox}$ . Com base na nova versão do software estas pesquisas foram realizadas para o carvão betuminoso com fórmula condicional:  $[C_{5,44}H_{4,58}N_{0,08}S_{0,12}Si_{0,11}Al_{0,13}]$  e  $I_c$  = -6250 kJ/kg.

As pedras calcárias foram incluídas no combustível em quantidade tal para manter a relação  $Ca/S = 1.5$ . Simulações numéricas foram realizadas na zona  $\alpha_{ox} = 0.2...1.5$  e T = 1100...1500 K. O meio reagente foi representado pelas substâncias: H, O, N, C, Si, Al, Ca, HO<sub>2</sub>, HS, H<sub>2</sub>, H<sub>2</sub>O, OH, NO, NH, NO<sub>2</sub>, NH<sub>2</sub>, NH<sub>3</sub>, NS, N<sub>2</sub>, CO, CH<sub>4</sub>, CO<sub>2</sub>, CH<sub>2</sub>, CH<sub>3</sub>, CH, CN, CS, CS<sub>2</sub>, CaO, SO, SO<sub>2</sub>, SO<sub>3</sub>, SiO<sub>2</sub>, SiH, SiC<sub>2</sub>, CaS, H<sub>2</sub>S, SiO, SiN, Si<sub>2</sub>C, AlH, AlO, AlO<sub>2</sub>, Al<sub>2</sub>O<sub>2</sub>, Al<sub>2</sub>O<sub>2</sub> C\*, CaSO<sub>4</sub>\*, CaO\*, SiO<sub>2</sub>\*, Al<sub>2</sub>O<sub>3</sub>\*, CaCO<sub>3</sub>\*, CaS\*, Ca\*. Sem a presença da pedra calcária a concentração dos poluentes ( $H_2S$  e  $SO_2$ ) é da ordem de 4000 ppm, ou seja, muito alta.

A Figura (12) apresenta a distribuição do SO<sub>2</sub> nos produtos de combustão na presença de CaCO<sub>3</sub><sup>\*</sup>. Aproximadamente pode-se destacar 4 regiões:

a)  $T = 1100 - 1500$  K,  $\alpha_{ox} = 0.2...0.8$ . Aqui o SO<sub>2</sub> não é formado por falta de oxidante, mas sem substâncias calcinadas forma-se uma grande concentração de H<sub>2</sub>S. Já na presença do Ca ocorre a captura do enxofre por meio da formação da substância calcinada CaS\*.

b) T = 1100 - 1350 K,  $\alpha_{ox}$  = 1,1...1,5. Aqui a quantidade de oxidante é maior e o SO<sub>2</sub> é formado, mas acaba sendo capturado pelo Ca com a formação de CaSO<sub>4</sub>\*.

c) T = 1350 – 1550 K,  $\alpha_{ox}$  = 1,1...1,5. Nesta região a temperatura já é consideravelmente alta e a substância CaSO<sub>4</sub>\* não é estável, transformando-se em CaO\* e SO<sub>2</sub>, (devido a isso se observa a grande quantidade de SO<sub>2</sub>).

d) T = 1100 – 1500 K,  $\alpha_{ox}$  = 0,9...1,0. Para todo o intervalo da temperatura observa-se a quantidade de SO<sub>2</sub> aumentando de 1800 a 3800 ppm, com crescimento da temperatura. Este comportamento de SO<sub>2</sub> é explicado pelas seguintes razões:

- a região estequiométrica  $|\alpha_{ox} - 1| \le 0.05$  é caracterizada por concentrações limitadas do oxidante (O<sub>2</sub>) e de substâncias combustíveis  $(CO, H_2, etc.)$ ;

- quase todos os elementos com valências negativas e positivas estão ligados entre si, devido a isso existem dificuldades na formação da substância capturadora CaS\* (ambos os elementos possuem valências positivas);

- quando o sub-sistema S - O - Ca apresenta limitações de oxidante, podem ser formadas três substâncias: SO<sub>2</sub>, CaO\* e  $CaSO<sub>4</sub>$ <sup>\*</sup>, mas ao mesmo tempo com o aumento da temperatura a substância CaSO<sub>4</sub><sup>\*</sup> torna-se não estável e começa a dissociar para CaO\* e SO<sub>2</sub>, provocando um aumento do SO<sub>2</sub> (região em forma de "serra").

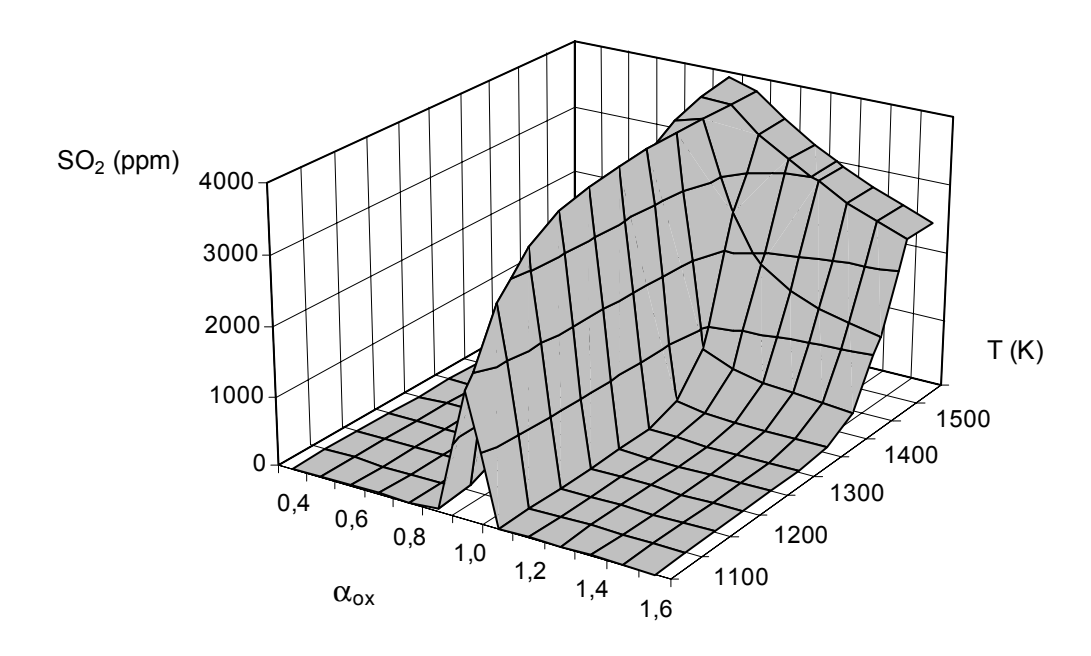

Figura 12. Distribuição do poluente SO<sub>2</sub> em função de  $\alpha_{ox}$  e de T.

#### 6. Conclusões

1. A linguagem FORTRAN foi e continua a ser uma das principais linguagens para a modelagem matemática dos problemas físico-matemáticos. Em particular todos os *softwares* notórios na área da combustão foram escritos nesta linguagem.

2. A maioria desses *softwares* utiliza versões antigas do FORTRAN, que atualmente apresentam algumas desvantagens. Devido a isso nesse trabalho foi criada uma nova versão do aplicativo ADTIJUI usando o Fortran Power Station – FPS. São mostrados alguns fragmentos da nova versão, como: alocações dinâmicas de vetores e matrizes, dados iniciais com formato 'livre', tratamento de informações simbólicas usando funções padronizadas de strings, etc.

3. Foram realizadas simulações numéricas para um meio reagente do "gás hidrocarboneto + ar enriquecido" para  $\alpha_{ox} = 0.4...1, 8$  e z = 0,2...0,9 que mostram que:

- a temperatura, para  $\alpha_{ox} = 0.4$  e  $\alpha_{ox} = 1.8$  (extremos), com o aumento de z, apresenta um crescimento mais rápido do que na zona "estequiométrica", a causa desse efeito é que C<sub>pe</sub> é maior para temperaturas mais altas;

- em relação à concentração de NO nos produtos de combustão: para "misturas ricas" ( $\alpha_{ox} < 0.8$ ; z = var) o NO praticamente não é gerado; na zona "estequiométrica" ( $\alpha_{ox} = 0, 8...1, 2$ ; z = var) a quantidade de NO é considerável; para "misturas pobres" ( $\alpha_{ox} > 1,2$ ), quando z = 0,2 a 0,3 tem-se que o nível de NO é menor do que na zona "estequiométrica", mas para  $z = 0,3...0,7$  ocorre um aumento no nível de NO (pois a temperatura aumenta), por outro lado para  $z \ge 0.8$  (0.4  $\le \alpha_{ox} \le 1.8$ ) observa-se a queda dos níveis de NO.

4. Foram realizadas também simulações numéricas para um meio reagente bastante complexo ("carvão + ar + pedra calcária"), que revelam que:

- para  $\alpha_{ox}$  < 1, o enxofre é capturado por CaS\* e para  $\alpha_{ox}$  > 1 capturado por CaSO<sub>4</sub>\*;

- o intervalo de temperatura para a captura do enxofre se encontra entre 1100 e 1500 K, logo após a substância CaSO<sub>4</sub>\* não é mais estável:

- na região  $|\alpha_{ox} - 1| \le 0.05$ , observa-se uma zona onde o enxofre não é capturado, com concentrações altas de SO<sub>2</sub> e que aumentam com o aumento da temperatura.

#### 5. Referências

- Alemassov, V. E., Dregalin, A. F. e Tishin, A. P., 1971, "Propriedades Termodinâmicas e Termofísicas dos Produtos de Combustão", Guia, Vol. 1, VINITI, Moscou.
- Bartenhev, O. V., 1998, "Fortran Moderno", Dialog-MIFI, Moscou.
- Gordon, S. e McBride, B. J., 1971, "NASA SP273 Computer Program for Calculation of Complex Chemical Equilibrium Compositions, Rocket Performance, Incident and Reflected Schoks, and Chapman-Jouguet Detonations", Washington.
- Kee, R. J., Miller, J. A. e Jefferson, T. H., 1980, "CHEMKIM: A General Purpose Transportable. Fortran Chemical Kinetics Code Package", SAND80-8003.
- Nair, R. B. e Yavuzkurt, S., 1997, "Modeling Sulfur Dioxide Capture in a Pulverized Coal Combustor", Journal of Engineering for Gas Turbines and Power, Vol. 119, pp. 291 – 297.

Pollack, S. V., 1982, "Structured Fortran 77 Programming", Boyd Fraser Publishinh Company, San Francisco.

Setzer, V. N., Simor, I. e Kowaltowski, T. Z., 1972, "Curso de Fortran IV Básico", EDUSP, São Paulo.

- Spilimbergo, A. P. e Ishkakova, R. L., 1996, "Modelagem e Pesquisa dos Escoamentos Reagentes em Tubeiras", VI ENCIT e VII LATCYM, Florianópolis, pp. 1499 – 1504.
- Spilimbergo, A. P., Auth, C. J. e Ishkakova, R. L., 1998, "Modelagem dos Sistemas Quimicamente Equilibrados Aplicando os Métodos das Grandes Moléculas e do Meio Local Reagente", VII ENCIT, Rio de Janeiro, pp. 116 -121.
- Spilimbergo, A. P., Ishkakova, R. L. e Castelli, C. A., 2001, "Modelado de Flujos Quimicamente Reactivos em Toberas", Informacion Tecnológica, Vol. 12,  $N^{\circ}$  2, pp. 135 – 142.
- Stouffer, M. R. e Yoon, H., 1989, "An Investigacion of CaO Sulfation Mechanisms in Boiler Sorbent Injection", AIChE Journal, Vol. 35,  $N^{\circ}$  8, pp. 1253 – 1262.
- Westbrook, C. K. e Chase, L. L., 1983, "Chemical Kinetics and Termochemical Data for Combustion Aplications", UCID-17833, Vol. 3.

#### **COMPUTATIONAL MODELLING OF CHEMICAL EQUILIBRIUM PROCESSES: THE "FORTRAN 90" VERSION**

#### Ângela Patricia Spilimbergo

Universidade Regional do Noroeste do Estado do Rio Grande do Sul - UNIJUÍ - Departamento de Física Estatística e Matemática Caixa Postal 560 - Ijuí, RS - 98700-000  $patspi@$ unijui.tche.br

#### Cleusa Jucela Auth

Universidade Regional do Noroeste do Estado do Rio Grande do Sul - UNIJUÍ - Departamento de Física Estatística e Matemática Caixa Postal 560 - Ijuí, RS - 98700-000  $cleusa@unijui.$ tche.br

#### Raisa L. Ishkakova

Universidade Regional do Noroeste do Estado do Rio Grande do Sul – UNIJUÍ – Mestrado em Modelagem Matemática Caixa Postal 560 - Ijuí, RS - 98700-000 kriukov@unijui.tche.br

Abstract. The current software employed to determine the properties of the chemical equilibrium systems had its origin in the 70's and has been carried out in its latest versions in the "FORTRAN 77" medium. In this study the software "Chemical Equilibrium Processes" is presented as it was created to be carried out in the "FORTRAN 90" medium. Using the same mathematical basis of the previous version, operators and functions of the type "dynamic allocation", free format, syntactic analysis, etc, were incorporated into the latter. As a result, the software has become more accessible to the user. The study describes the procedures for the symbolic transformations: reading and syntactic analysis of the strings of symbols of the chemical substances, splitting of these symbols, reordering of the kinds of substances, forming the vectors and matrices necessary for "building" the chemical equilibrium equations, etc. The study also shows the advantages of the software new version in the examples relative to the computation of the thermodynamical and thermophysical characteristics of the combustion resulting products for a complex reagent medium such as "coal + air + CaCO<sub>3</sub>\*" and the propellent: "natural gas + air +  $O_2$ ".

Keywords. Software, chemical equilibrium, data analysis, pollutants, Fortran 90.